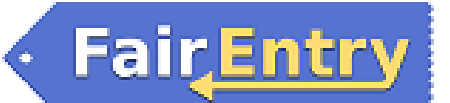

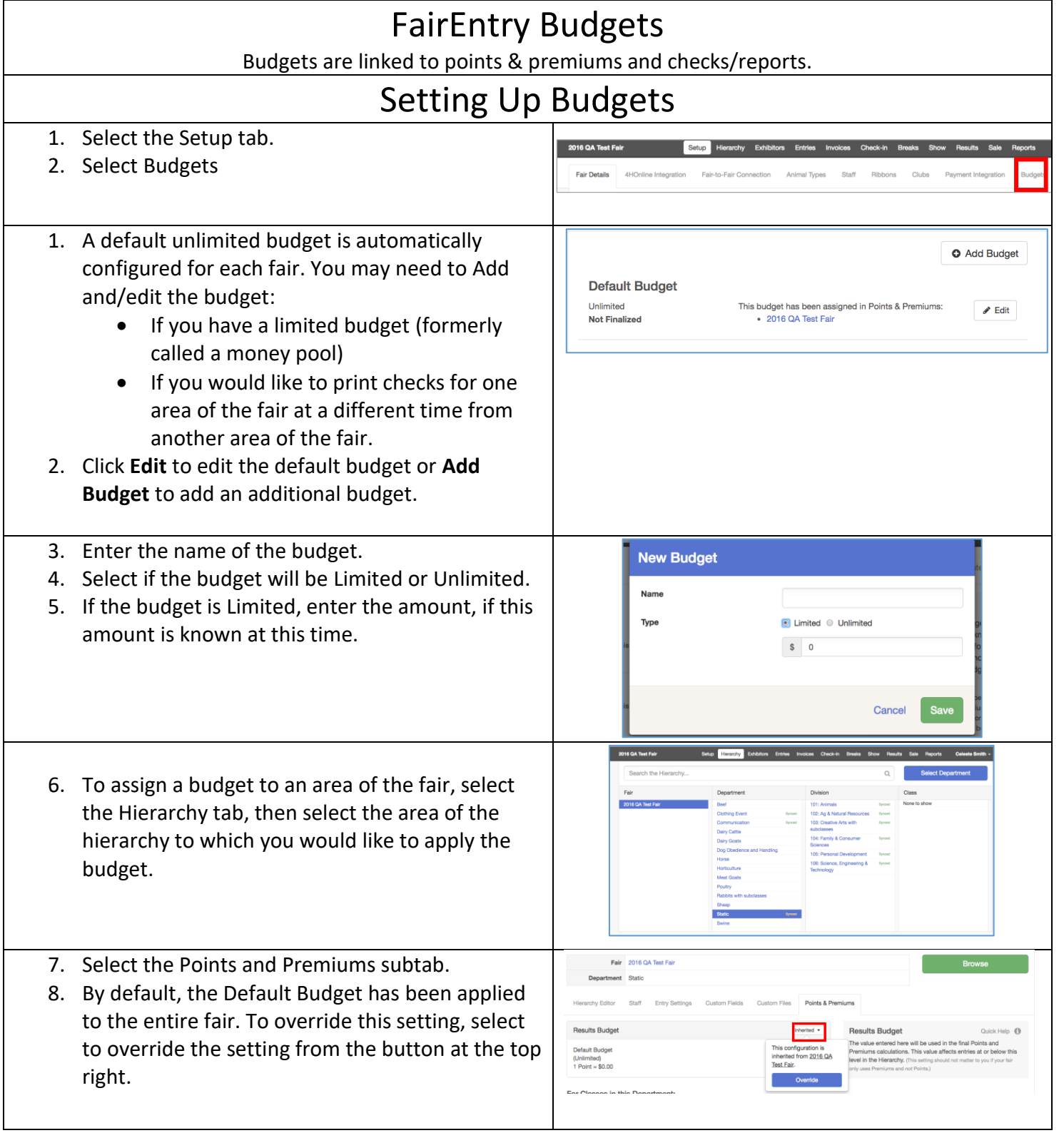

## FairEntry Finance

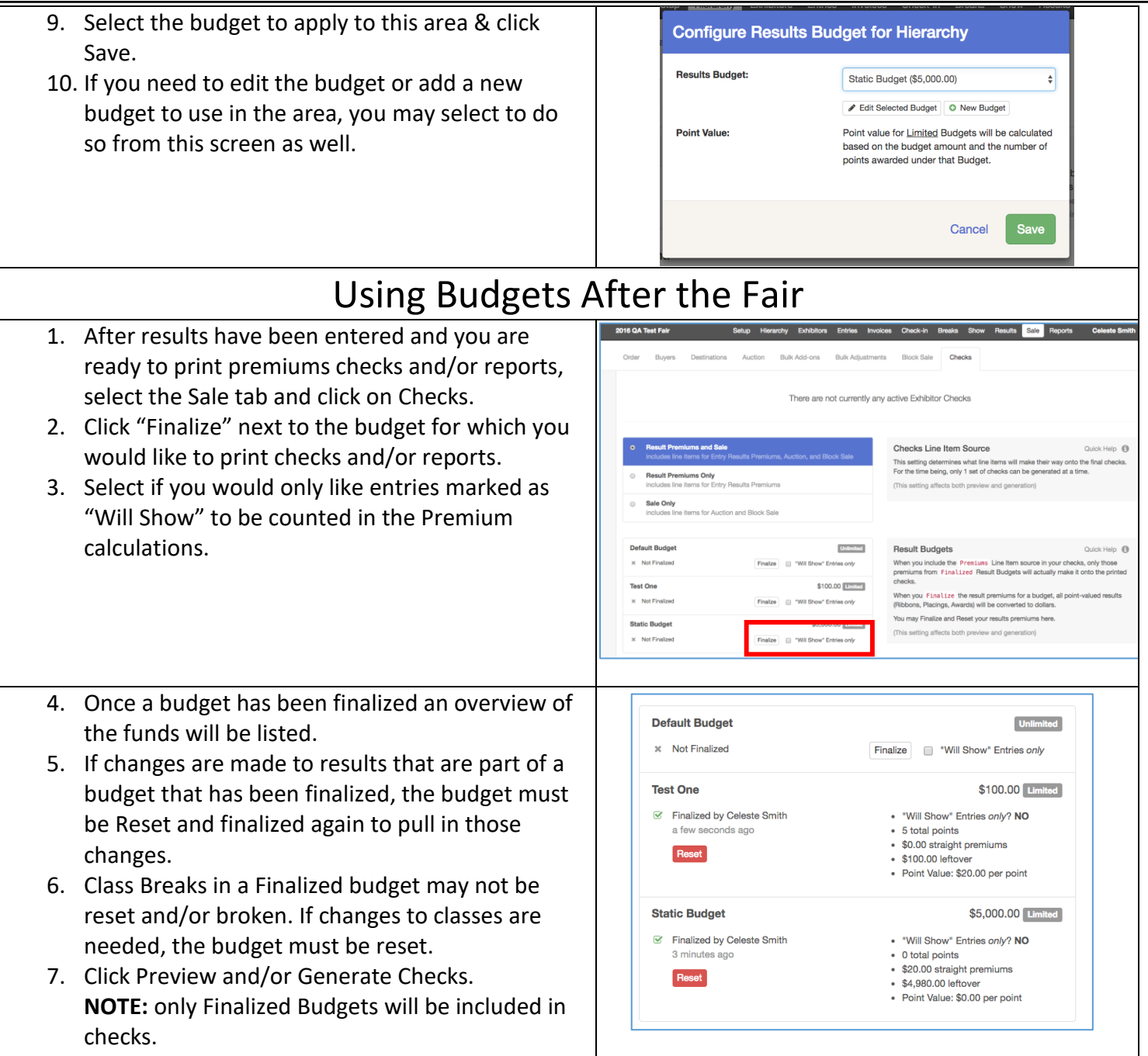

**FairEntry**